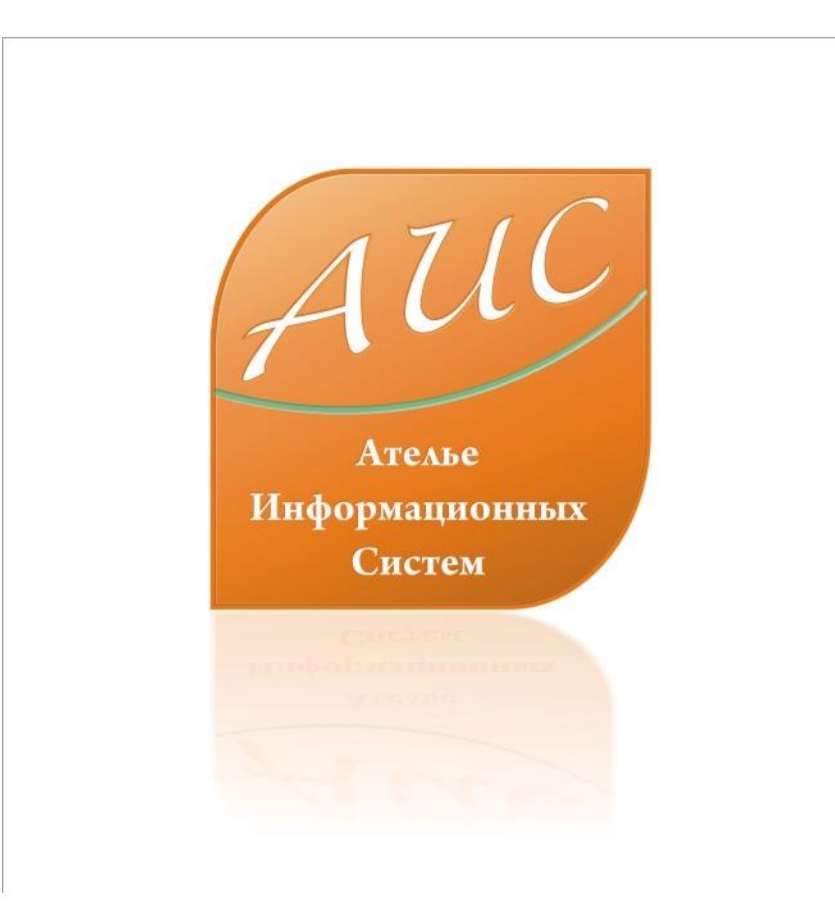

# АИС Аптекарь 8.1

Выгрузка данных в ЕСФИ

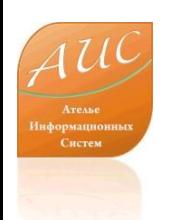

#### Ателье Информационных Систем

• Специализация - разработка систем автоматизации аптек и аптечных сетей.

• Опыт работы на рынке автоматизации аптек более 12 лет.

• Основной продукт – система автоматизации аптек «АИС Аптекарь».

# Преимущества АИС Аптекарь 8.1

- Сокращение затрат на лицензирование;
- Сокращение затрат на владение продуктом – ежемесячную поддержку;
- Сокращение затрат на оплату труда персонала поддерживающего и развивающего продукт внутри компании;
- Сокращение затрат на обучение и поддержание квалификации технического персонала;
- Сокращение затрат на модернизацию технического парка.

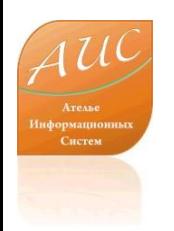

# Выгрузка данных в ЕСФИ в АИС Аптекарь 8.1

- В рамках настоящей презентации мы продемонстрируем механизм выгрузки данных из АИС Аптекарь 8.1 во внешние информационные и справочные системы.
- Процедура выгрузки не превышает 2х минут (без учета времени на унификацию справочника ЕКГ).
- Данные могут экспортироваться в справочные системы ЕСФИ, МДВ, системы бухгалтерского учета.

# Проверка на привязку позиций к справочнику ЕГК

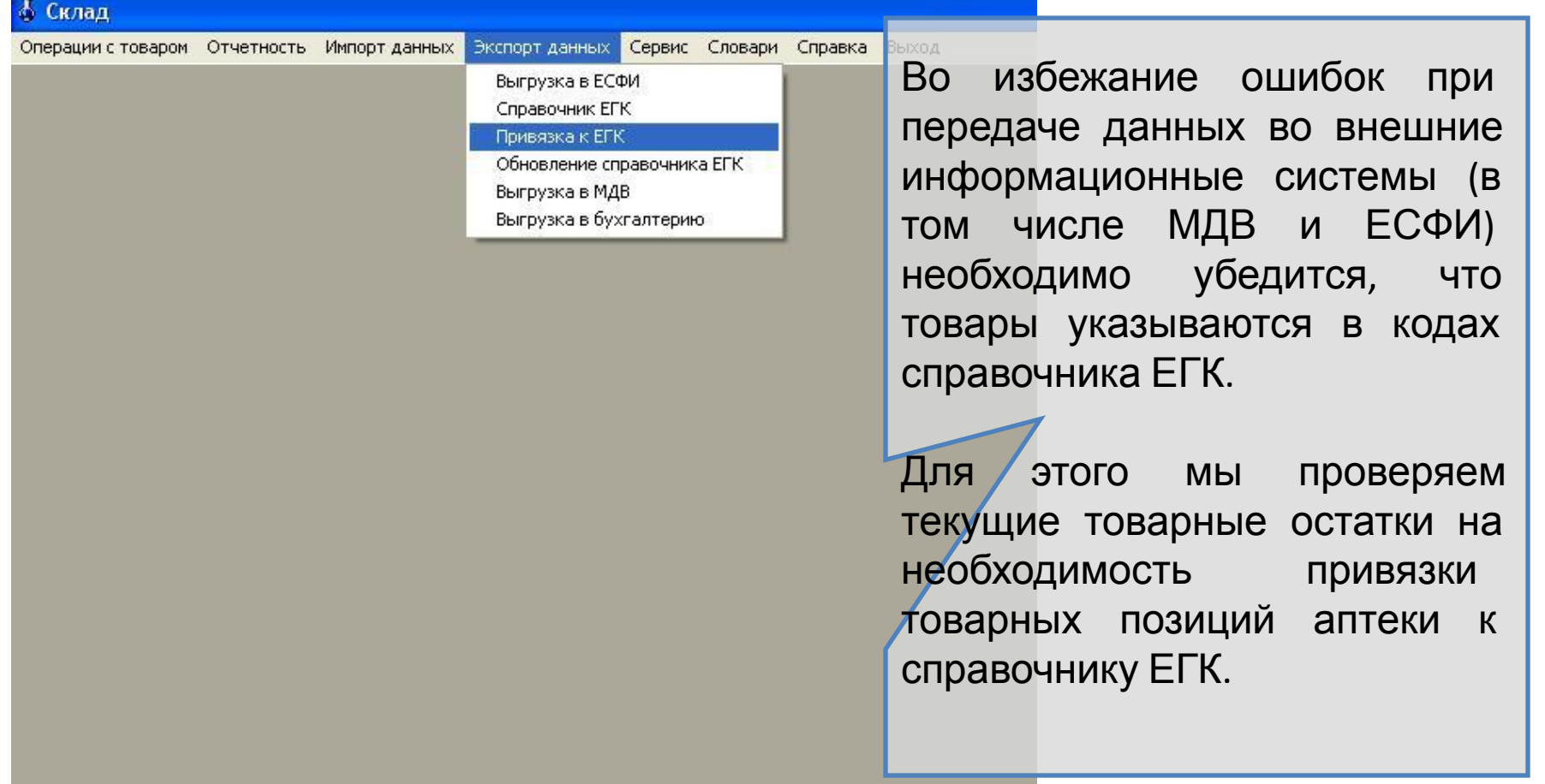

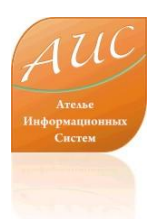

#### Выявление непривязанной позиции

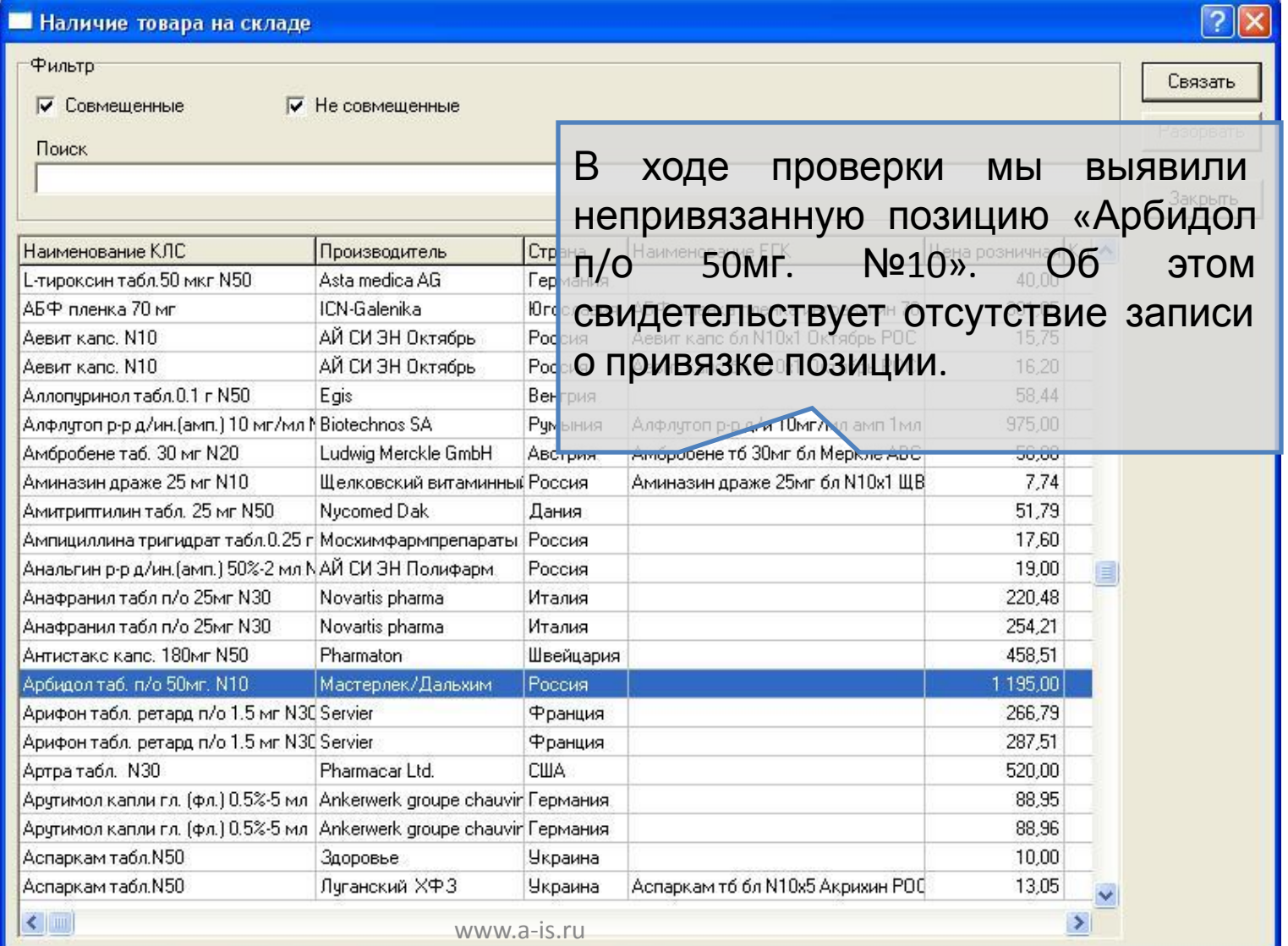

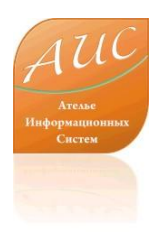

#### Привязка позиции к справочнику ЕГК

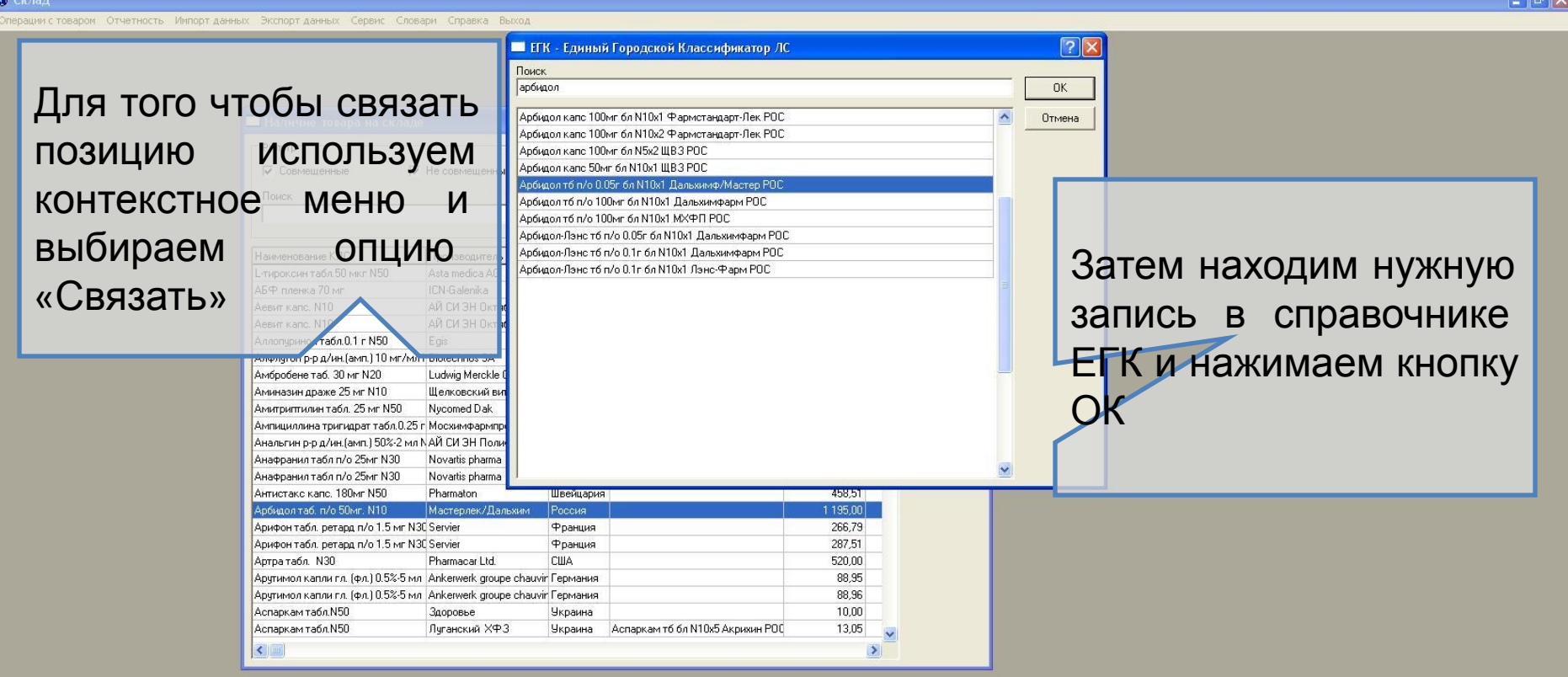

Пользователь: Администратор системы

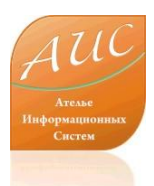

#### Привязка осущетсвленна

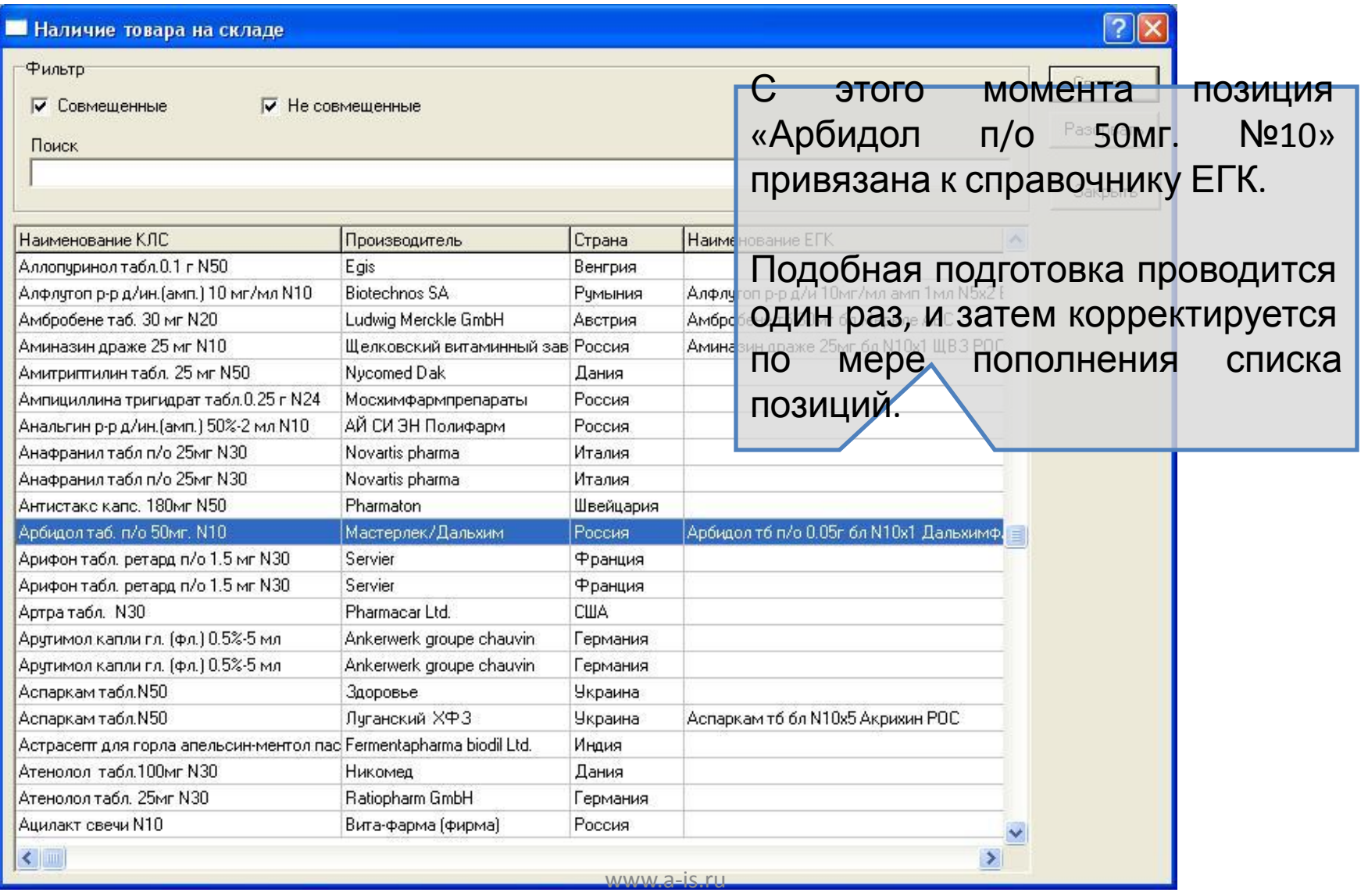

# Экспорт данных

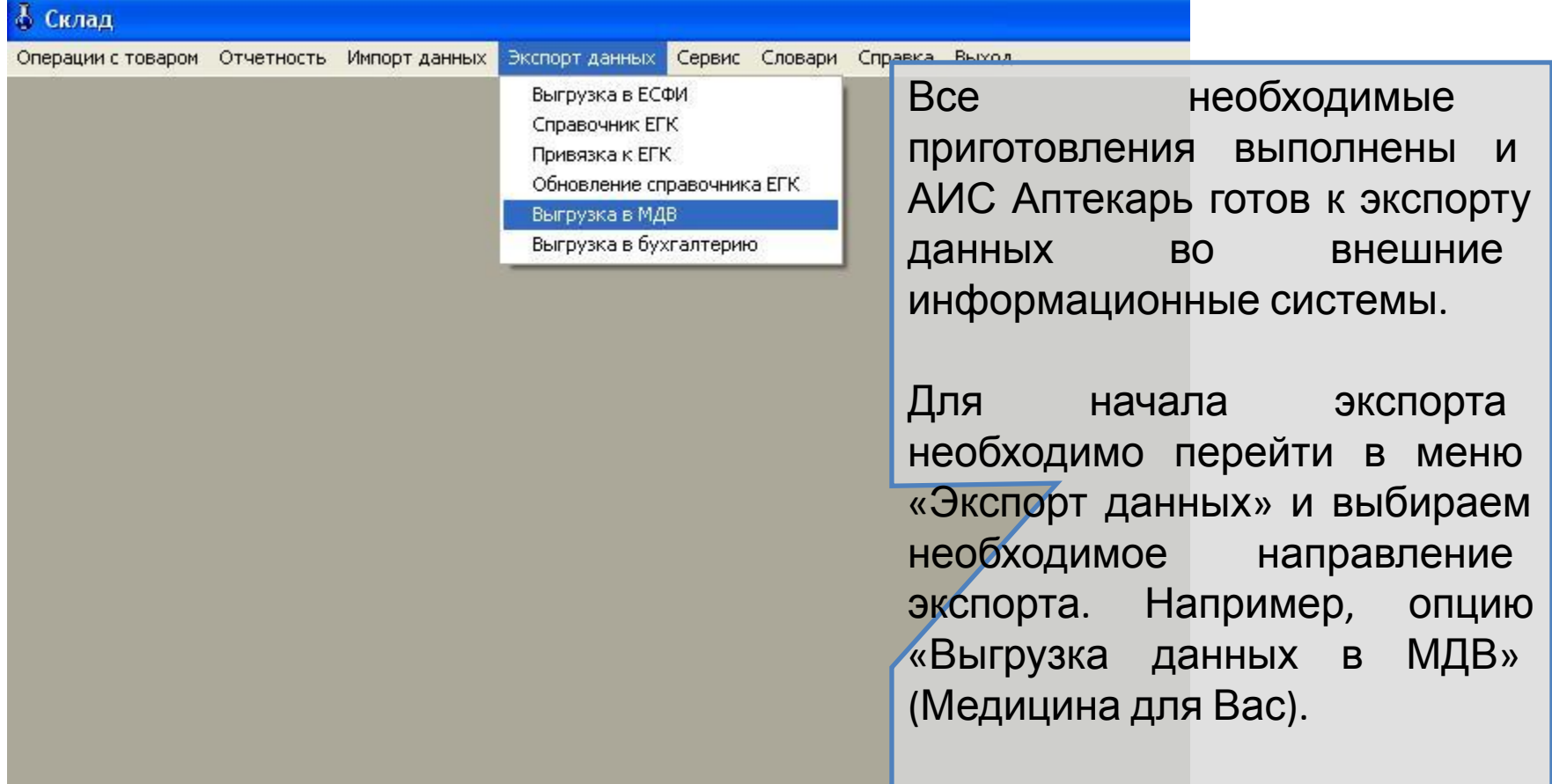

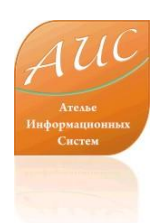

## Корректировка условий экспорта

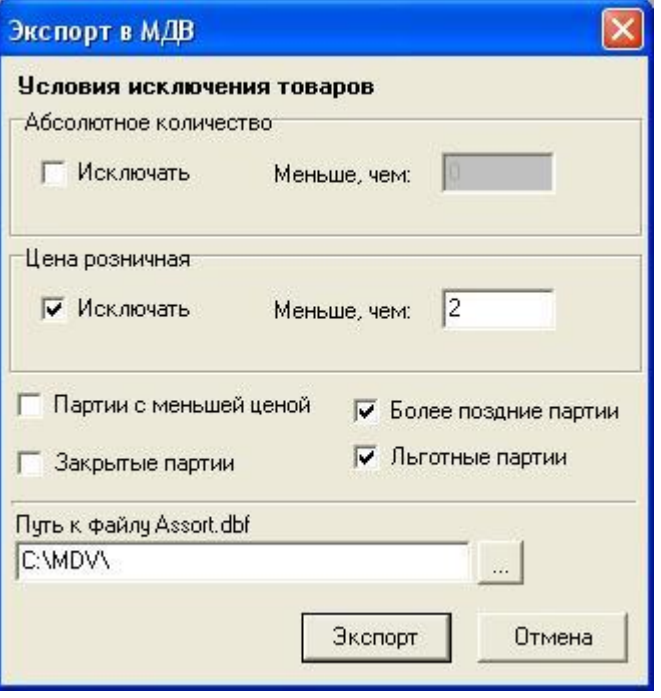

При необходимости вносим изменения в условия исключения товаров списка для выгрузки.

При необходимости изменяем папку для записи файла выгрузки.

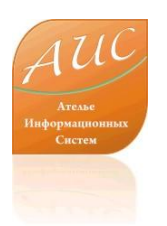

#### Осуществление выгрузки

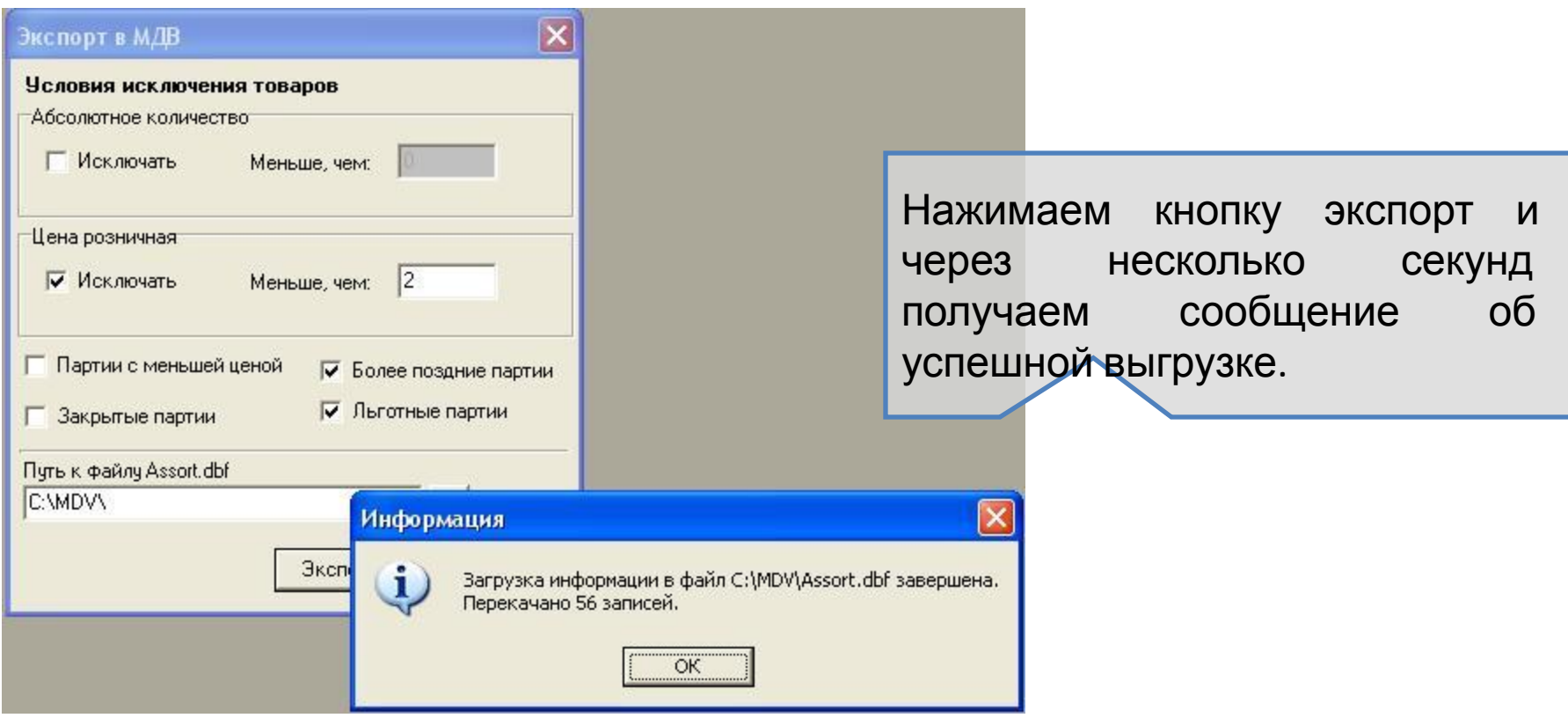

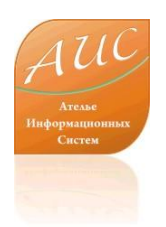

#### Завершение выгрузки

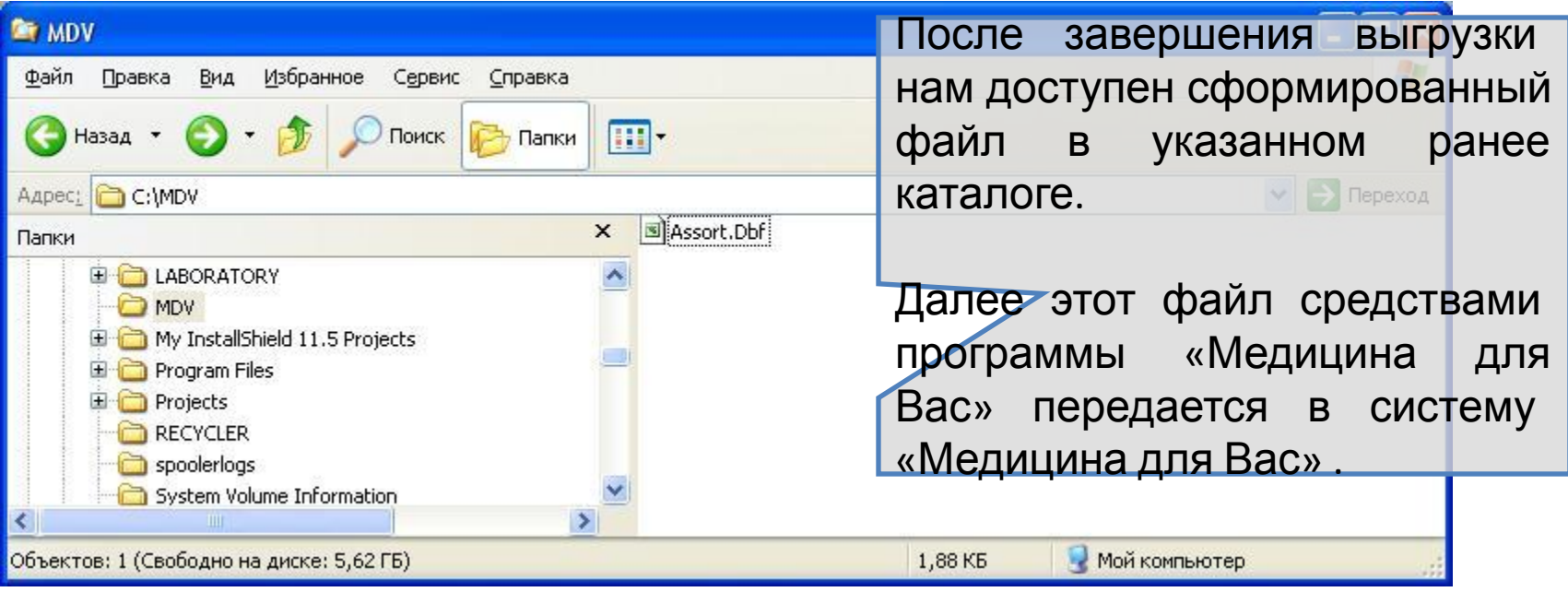

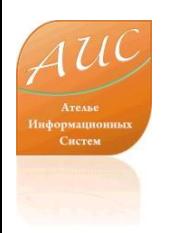

## Ателье Информационных Систем

Россия г. Москва ул. Шоссейная, д. 19, к. 3, офис 278, тел. +7 (495) 649-65-75. факс +7 (495) 649-65-75. e-mail: info@a-is.ru сайт: www.a-is.ru